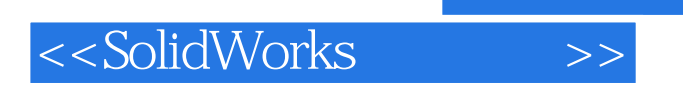

书名:<<SolidWorks基础教程>>

- 13 ISBN 9787111244820
- 10 ISBN 7111244826

出版时间:2008-9

页数:362

extended by PDF and the PDF

http://www.tushu007.com

, tushu007.com

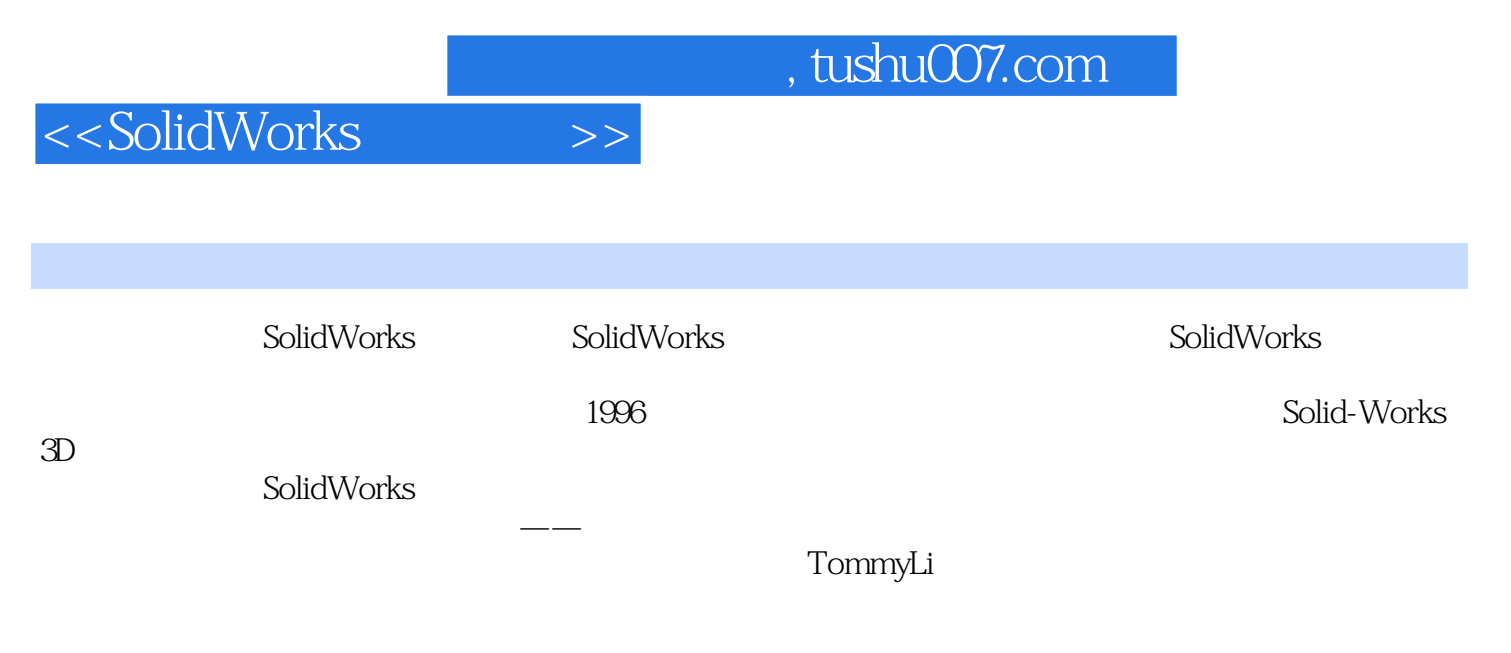

ー、SolidWorks 3DcAD

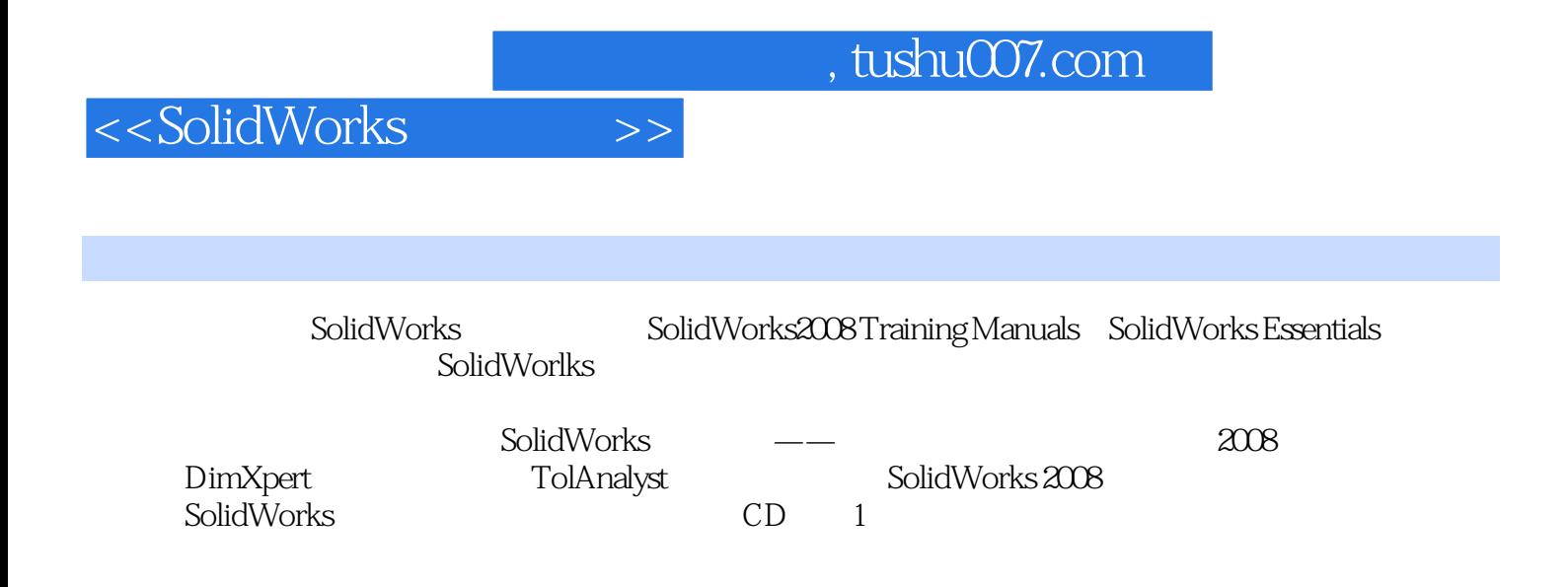

## <<SolidWorks

ending to the SolidWorks of the SolidWorks of the SolidWorks 1.2 1.2.1 1.2.2 1.3 1.3.1 OLE 1.32 1.4 1.5 SolidWorks 1.5.1 1.5.2 1.5.3 1.5.4 1.5.5 1.5.6 1.5.7 FeatureManager 1.5.8 PropertyManager1.5.9 1.5.10 1.5.11 SolidWorks 1.5.12  $1.513$   $1.514$   $2$   $21$   $2.2$   $2.3$   $2.4$   $2.5$  $2.5.1$   $2.5.2$   $2.6$   $2.7$   $2.7.1$   $2.7.2$  $27.3$   $27.4$   $28$   $29$   $29.1$   $29.2$  $2.10$   $2.101$   $2.102$   $2.103$  $2.104$  2.11  $2.11.1$   $2.11.2$   $2.12$   $2.13$  $2-1$  2-2 3.3  $3\sqrt{3}$  3.1  $3\sqrt{3}$  3.3  $34$   $341$   $342$   $35$   $351$   $352$  $353$   $354$   $355$   $356$   $357$   $358$  $36 \t 37 \t 37.1 \t 37.2 \t 37.3$  $38$   $39$   $391$   $392$   $310$  $311$   $311.1$   $311.2$   $311.3$   $312$  $3.121$   $3.122$   $3.123$   $3.13$   $3.14$   $3.15$   $3.151$  $3152$   $3153$   $3154$   $316$   $3161$ 3.16.2 3.16.3 3.1 3.2 Basic 3.3 3.4 4 41 42 43 431  $4.32$   $4.4$   $4.4$   $4.4$   $4.4$   $4.4$   $4.4$   $4.4$   $4.4$  $444$   $45$   $451$   $452$   $453$ 制圆4.5.4 修改尺寸外观形式4.5.5 成形到下一面4.5.6 头部特征的设计意图4.5.7 Sketchxpert草图专家4.6 视 4.6.1 4.6.2 4.6.3 4.7 4.8 4.8.1 4.8.2 4.9 4.9.1 4.9.2 4.9.3 4.9.4 4.9.5 4.10 4.10.1 4.10.2 4.10.3  $4.104$  4.11 4-2 4-3 4-4 4-4 4-5 5 5.1 5.1.1 5.1.2 5.1.3 FeatureManager 5.2 5.3 5.31 5.3.2 5.4 5.5 5.6 5.7  $58$   $51$   $52$   $53$   $54$  $6 \t61 \t62 \t63 \t631$  $632$   $633$   $634$   $635$   $64$  $641$   $642$   $65$   $651$   $652$   $653$   $654$ RealView 6.6 6.7 6.8 6.8.1 6.8.2 6.8.3  $69$  COSMOSXpress6.9.1 6.9.2 6.9.3 6.10 6.10.1 1 6.10.2 2 6.10.3 3 6.10.4 6.10.5 5 6.10.6 6 6.10.7 7 6.10.8 6.1 6.2 6.3 6.4 6.5 6-6 COSMOSXpress 7 7.1 7.2 7.2.1 7.2.2 7.2.3 7.3 7.3.1 7.3.2 7.3.3 7.4 7.4.1 7.4.2 7.5 7.6 7-1 7-2 7-3 7-4 7-5 7-6 7-7 7-8 7-9 8 8.1 8.2 8.2.1 8.2.2 8.2.3 8.2.4 8.2.5 8.3 8.3.1 8.3.2 FeatureXpert8.4 FilletXpert8.4.1 8.4.2 FilletXpert 8.5 DraftXpert 8-1 1 8-2 2 8-3 3 8-4 8-5 使用FilletXpert1练习8-6 使用FilletXpert2第9章 编辑:设计更改9.1 零件编辑9.2 设计更改9.3 模型信息9.3.1

 $,$  tushu007.com

## <<SolidWorks

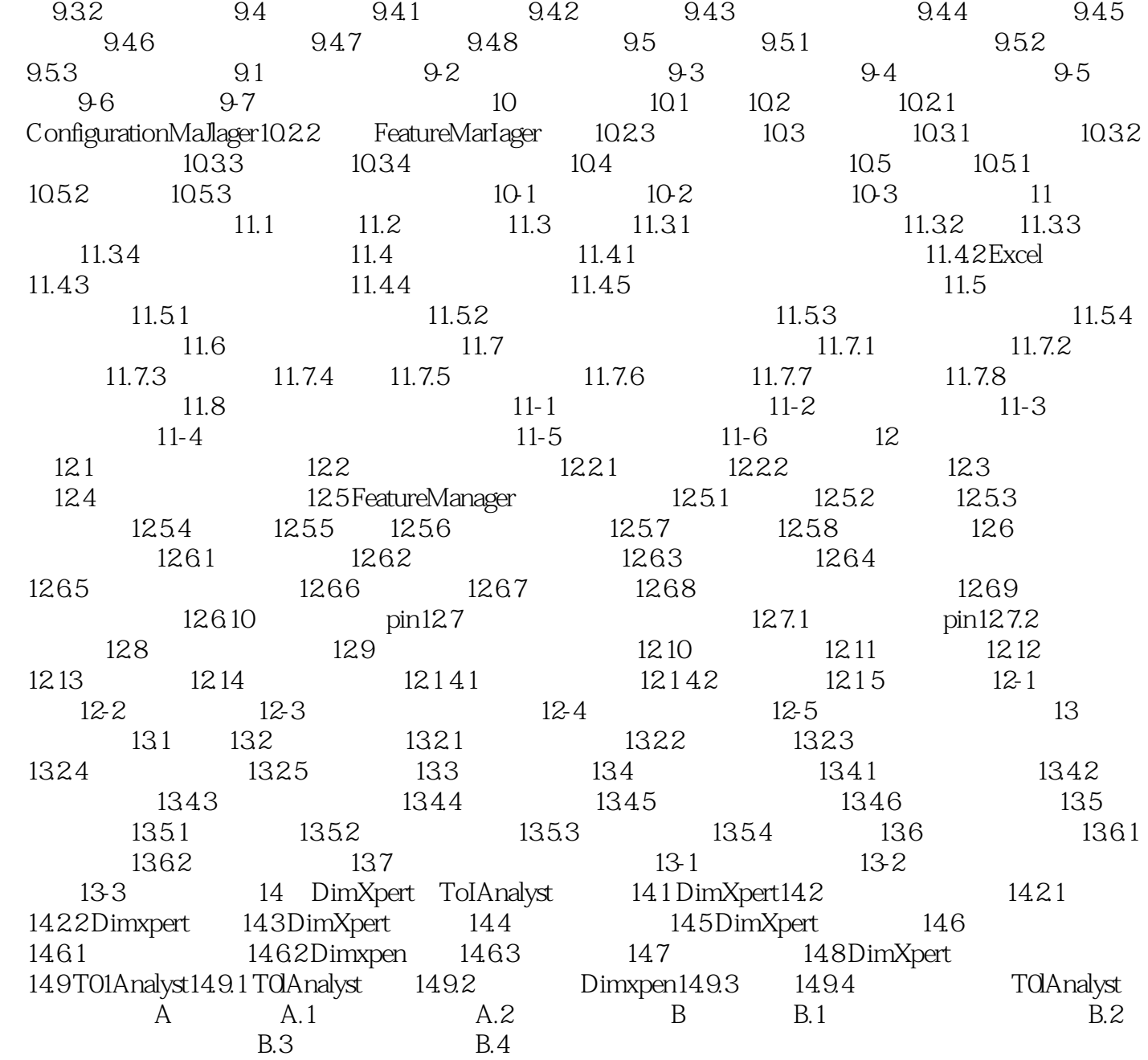

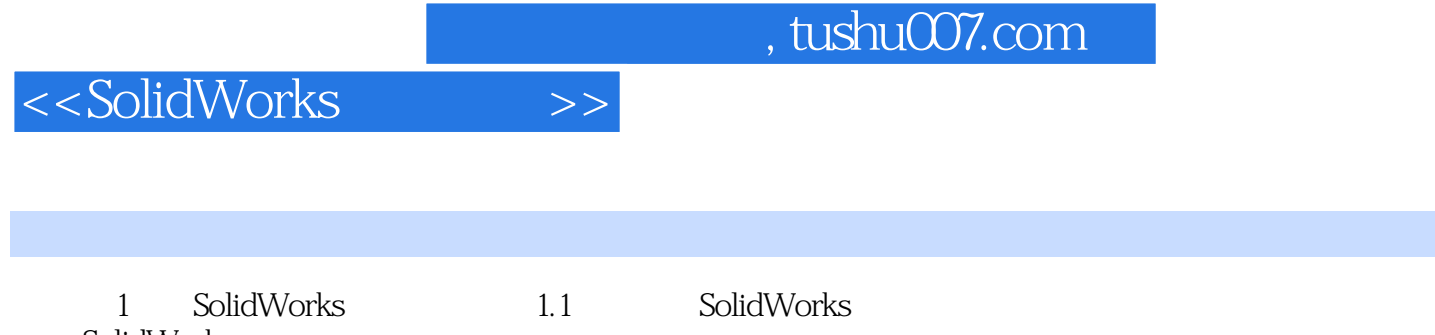

SolidWorks Windows<br>SolidWorks **SolidWorks** 

……

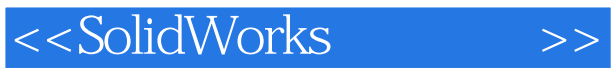

 任务·过程·步骤 培训模式,要点·练习·教案 一应俱全,提示·技巧·知识 清晰明了,讲授 ·学习·运用 轻松自如。

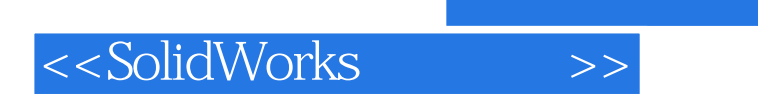

 $,$  tushu007.com

本站所提供下载的PDF图书仅提供预览和简介,请支持正版图书。

更多资源请访问:http://www.tushu007.com